# Introduction to vine copulas

#### Nicole Krämer & Ulf Schepsmeier

Technische Universität München [kraemer, schepsmeier]@ma.tum.de

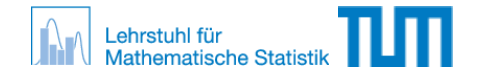

#### NIPS Workshop, Granada, December 18, 2011

<span id="page-0-0"></span> $QQQ$ 

#### [Motivation and background](#page-2-0)

- [Pair-copula construction \(PCC\) of vine distribution](#page-6-0)
- [Model selection and estimation](#page-26-0)
- [Applications and extensions](#page-39-0)
- [Summary and Outlook](#page-41-0)

 $\leftarrow$ 

 $QQ$ 

## **Motivation**

Copulas model marginal and common dependencies separately. There is a wide range of parametric copula families:

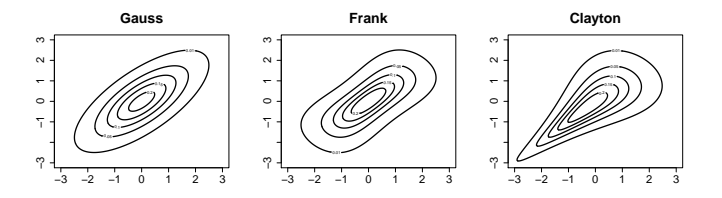

**But:** Standard multivariate copulas

- can become inflexible in high dimensions.
- do not allow for different dependency structures between pairs of variables.
- **Vine copulas** for higher-dimensional data.

<span id="page-2-0"></span> $\Omega$ 

## Overview Vines

Vine pair-copulas

- **Bivariate copulas** are building blocks for higher-dimensional distributions.
- **The dependency structure is determined by the bivariate copulas and** a nested set of trees.
- $\rightarrow$  Vine approach is more flexible, as we can select bivariate copulas from a wide range of (parametric) families.

Model estimation

- **1** graph theory to determine the dependency structure of the data
- 2 statistical inference (maximum-likelihood, Bayesian approach ...) to fit bivariate copulas.

 $\Omega$ 

## Background - Bivariate Copulas

Bivariate Copula

A bivariate copula function

$$
C \ : \ [0,1]^2 \to \mathbb{R}
$$

is a distribution on  $[0, 1]^2$  with uniform marginals.

Let F be a bivariate distribution with marginal distributions  $F_1$ ,  $F_2$ .

#### Sklar's Theorem (1959)

There exists a two dimensional copula  $C(\cdot, \cdot)$ , such that

$$
\forall (x_1,x_2) \in \mathbb{R}^2: \quad F(x_1,x_2) = C(F_1(x_1),F_2(x_2))\,.
$$

If  $F_1$  and  $F_2$  are continuous, the copula C is unique.

 $QQQ$ 

イロト イ押ト イヨト イヨト

## Copula densities

Copula density (2-dimensional)

$$
c_{12}(u_1,u_2) = \frac{\partial^2 C_{12}(u_1,u_2)}{\partial u_1 \partial u_2}
$$

This implies

oint density

$$
f(x_1,x_2) = c_{12}(F_1(x_1), F_2(x_2)) \cdot f_1(x_1) \cdot f_2(x_2)
$$

conditional density

 $f(x_2|x_1) = c_{12}(F_1(x_1), F_2(x_2)) \cdot f_2(x_2)$ 

- 30

 $QQ$ 

 $\overline{AB}$   $\rightarrow$   $\overline{AB}$   $\rightarrow$   $\overline{AB}$   $\rightarrow$ 

4 0 8

We can represent a density  $f(x_1, \ldots, x_d)$  as a product of pair copula densities and marginal densities!

<span id="page-6-0"></span>

We can represent a density  $f(x_1, \ldots, x_d)$  as a product of pair copula densities and marginal densities!

Example:  $d = 3$  dimensions. One possible decomposition of  $f(x_1, x_2, x_3)$  is:

 $f(x_1, x_2, x_3) = f_{3|12}(x_3|x_1, x_2) f_{2|1}(x_2|x_1) f_1(x_1)$ 

We can represent a density  $f(x_1, \ldots, x_d)$  as a product of pair copula densities and marginal densities!

Example:  $d = 3$  dimensions. One possible decomposition of  $f(x_1, x_2, x_3)$  is:

 $f(x_1, x_2, x_3) = f_{3|12}(x_3|x_1, x_2) f_{2|1}(x_2|x_1) f_1(x_1)$ 

 $f_{2|1}(x_2|x_1) = c_{12}(F_1(x_1), F_2(x_2))f_2(x_2)$  $f_{3|12}(x_3|x_1, x_2) = c_{13|2}(F_{1|2}(x_1|x_2), F_{3|2}(x_3|x_2))f_{3|2}(x_3|x_2)$  $f_{3|2}(x_3|x_2)=c_{23}(F_2(x_2),F_3(x_3))f_3(x_3)$ 

We can represent a density  $f(x_1, \ldots, x_d)$  as a product of pair copula densities and marginal densities!

Example:  $d = 3$  dimensions. One possible decomposition of  $f(x_1, x_2, x_3)$  is:

 $f(x_1, x_2, x_3) = f_{3|12}(x_3|x_1, x_2) f_{2|1}(x_2|x_1) f_1(x_1)$ 

 $f_{2|1}(x_2|x_1) = c_{12}(F_1(x_1), F_2(x_2))f_2(x_2)$  $f_{3|12}(x_3|x_1, x_2) = c_{13|2}(F_{1|2}(x_1|x_2), F_{3|2}(x_3|x_2))f_{3|2}(x_3|x_2)$  $f_{3|2}(x_3|x_2)=c_{23}(F_2(x_2),F_3(x_3))f_3(x_3)$ 

 $f(x_1, x_2, x_3) = f_3(x_3)f_2(x_2)f_1(x_1)$  (marginals)  $\times$   $c_{12}(F_1(x_1), F_2(x_2)) \cdot c_{23}(F_2(x_2), F_3(x_3))$  (unconditional pairs)  $\times$   $c_{13|2} (F_{1|2}(x_1|x_2), F_{3|2}(x_3|x_2))$ (conditional pair)

## Pair-copula construction (PCC) in  $d$  dimensions

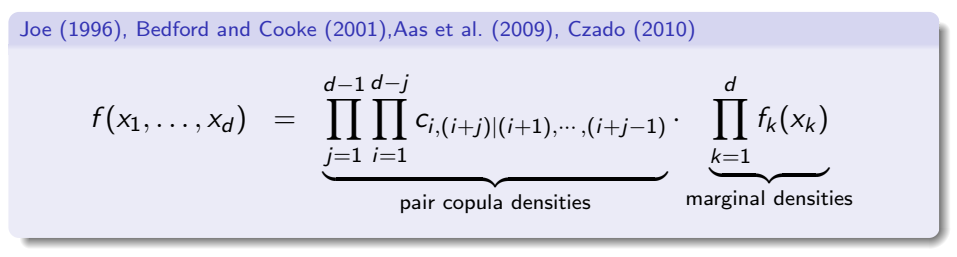

with

$$
c_{i,j|i_1,\dots,i_k} := c_{i,j|i_1,\dots,i_k} (F(x_i|x_{i_1},\dots,x_{i_k}), (F(x_j|x_{i_1},\dots,x_{i_k}))
$$

for  $i, j, i_1, \dots, i_k$  with  $i < j$  and  $i_1 < \dots < i_k$ . Remarks:

- The decomposition is not unique.
- [Bedford and Cooke \(2001\)](#page-42-1) introduced a graphical structure called regular vine structure to help organize them.

**KOD KARD KED KED B YOUR** 

Example:  $d = 3$  dimensions

$$
f(x_1, x_2, x_3) = f_3(x_3) f_2(x_2) f_1(x_1) \text{ (marginals)}
$$
  
 
$$
\times \quad c_{12}(F_1(x_1), F_2(x_2)) \cdot c_{23}(F_2(x_2), F_3(x_3)) \text{ (unconditional pairs)}
$$
  
 
$$
\times \quad c_{13|2}(F_{1|2}(x_1|x_2), F_{3|2}(x_3|x_2)) \text{ (conditional pair)}
$$

4 日下

 $\mathcal{A} \cap \mathbb{P} \rightarrow \mathcal{A} \supseteq \mathcal{A} \rightarrow \mathcal{A} \supseteq \mathcal{A}$ 

 $\equiv$ 

 $2990$ 

Example:  $d = 3$  dimensions

$$
f(x_1, x_2, x_3) = f_3(x_3) f_2(x_2) f_1(x_1) \text{ (marginals)}
$$
  
 
$$
\times c_{12}(F_1(x_1), F_2(x_2)) \cdot c_{23}(F_2(x_2), F_3(x_3)) \text{ (unconditional pairs)}
$$
  
 
$$
\times c_{13|2}(F_{1|2}(x_1|x_2), F_{3|2}(x_3|x_2)) \text{ (conditional pair)}
$$

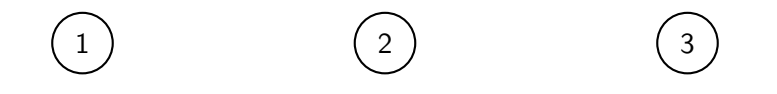

 $\equiv$ 

 $2990$ 

 $\left\{ \begin{array}{ccc} 1 & 0 & 0 \\ 0 & 1 & 0 \end{array} \right.$ 

Example:  $d = 3$  dimensions

$$
f(x_1, x_2, x_3) = f_3(x_3) f_2(x_2) f_1(x_1) \text{ (marginals)}
$$
  
 
$$
\times \quad c_{12}(F_1(x_1), F_2(x_2)) \cdot c_{23}(F_2(x_2), F_3(x_3)) \text{ (unconditional pairs)}
$$
  
 
$$
\times \quad c_{13|2}(F_{1|2}(x_1|x_2), F_{3|2}(x_3|x_2)) \text{ (conditional pair)}
$$

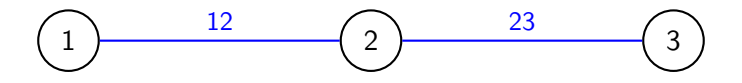

4 日下

 $\left\{ \frac{1}{2} \right\}$ 

ヨメ メヨメ

D.

 $2990$ 

Example:  $d = 3$  dimensions

$$
f(x_1, x_2, x_3) = f_3(x_3) f_2(x_2) f_1(x_1) \text{ (marginals)}
$$
  
 
$$
\times \quad c_{12}(F_1(x_1), F_2(x_2)) \cdot c_{23}(F_2(x_2), F_3(x_3)) \text{ (unconditional pairs)}
$$
  
 
$$
\times \quad c_{13|2}(F_{1|2}(x_1|x_2), F_{3|2}(x_3|x_2)) \text{ (conditional pair)}
$$

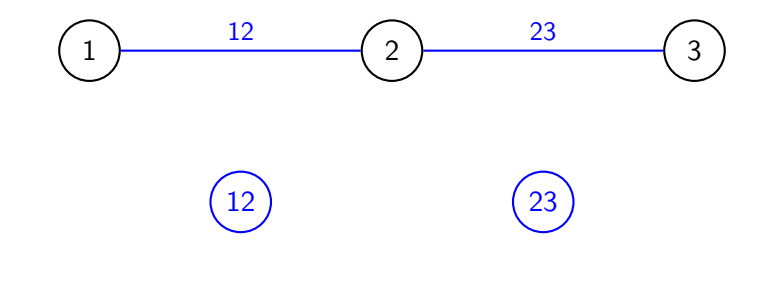

4 日下

 $\mathcal{A} \cap \mathcal{B} \rightarrow \mathcal{A} \ni \mathcal{B} \rightarrow \mathcal{A} \ni \mathcal{B} \rightarrow \mathcal{B}$ 

 $\equiv$ 

 $QQ$ 

Example:  $d = 3$  dimensions

$$
f(x_1, x_2, x_3) = f_3(x_3) f_2(x_2) f_1(x_1) \text{ (marginals)}
$$
  
 
$$
\times \quad c_{12}(F_1(x_1), F_2(x_2)) \cdot c_{23}(F_2(x_2), F_3(x_3)) \text{ (unconditional pairs)}
$$
  
 
$$
\times \quad c_{13|2}(F_{1|2}(x_1|x_2), F_{3|2}(x_3|x_2)) \text{ (conditional pair)}
$$

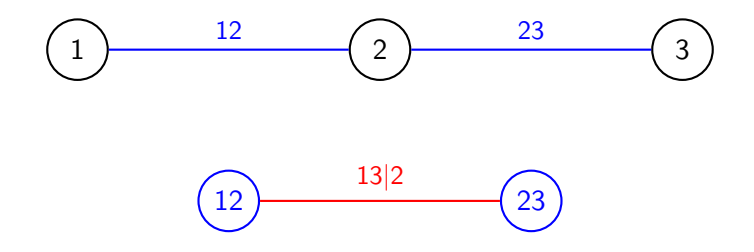

4 日下

 $\mathcal{A} \cap \mathcal{B} \rightarrow \mathcal{A} \ni \mathcal{B} \rightarrow \mathcal{A} \ni \mathcal{B} \rightarrow \mathcal{B}$ 

 $\equiv$ 

 $2990$ 

R-vine structure  $(d=5)$   $\leftrightarrow$  [formal definition](#page-43-1)

 $(1)$   $(3)$   $(4)$  $\binom{2}{2}$  (5)

#### Pair-copulas:

- 
- 

→ 何 ▶ → ヨ ▶ → ヨ ▶

- 
- 

4 0 8

 $T_1$ 

画

 $QQ$ 

R-vine structure  $(d=5)$   $\leftrightarrow$  [formal definition](#page-43-1)

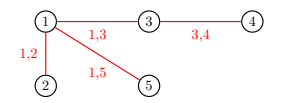

 $T_1$ 

#### Pair-copulas:

 $1 \, C_{12}$ ,  $C_{13}$ ,  $C_{34}$ ,  $C_{34}$ ,  $C_{15}$ 

- 
- 

4 0 8

4 何 ▶

 $\sim$ 

÷

 $QQ$ 

画

R-vine structure  $(d=5)$   $\leftrightarrow$  [formal definition](#page-43-1)

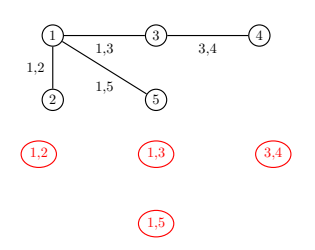

Pair-copulas:

- $1 \, C_{12}$ ,  $C_{13}$ ,  $C_{34}$ ,  $C_{34}$ ,  $C_{15}$
- 
- 
- 

4 0 8

4 何 ▶

 $T_1$ 

 $T_2$ 

 $\sim$ 

÷

 $QQ$ 

画

R-vine structure  $(d = 5)$   $\bullet$  [formal definition](#page-43-1)

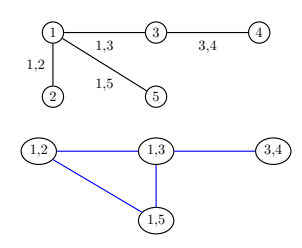

 $T_1$ 

 $T_2$ 

#### Pair-copulas:

- $1 \, C_{12}$ ,  $C_{13}$ ,  $C_{34}$ ,  $C_{34}$ ,  $C_{15}$
- 2 proximity condition If two nodes are joined by an edge in tree  $j + 1$ , the corresponding edges in tree j share a node.
- 
- 

4 **D** F

 $QQ$ 

э

R-vine structure  $(d = 5)$   $\bullet$  [formal definition](#page-43-1)

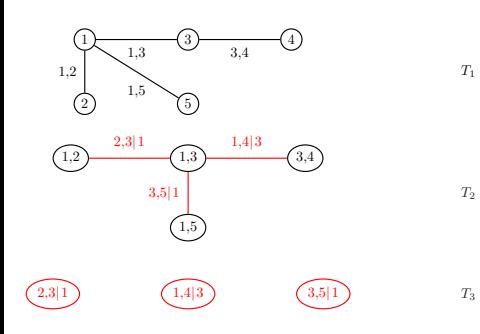

Pair-copulas:

- $1 \, C_{12}$ ,  $C_{13}$ ,  $C_{34}$ ,  $C_{34}$ ,  $C_{15}$
- 2 proximity condition If two nodes are joined by an edge in tree  $j + 1$ , the corresponding edges in tree j share a node.
- $c_{23|1}$ ,  $c_{14|3}$ ,  $c_{35|1}$
- 

4 0 8

 $QQ$ 

э

R-vine structure  $(d = 5)$   $\bullet$  [formal definition](#page-43-1)

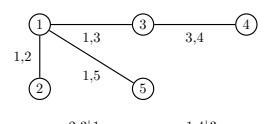

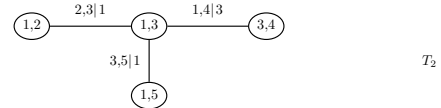

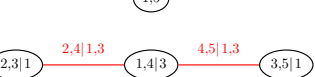

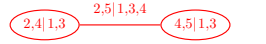

Pair-copulas:

- $1 \, C_{12}$ ,  $C_{13}$ ,  $C_{34}$ ,  $C_{34}$ ,  $C_{15}$
- 2 proximity condition If two nodes are joined by an edge in tree  $j + 1$ , the corresponding edges in tree j share a node.
- $c_{23|1}$ ,  $c_{14|3}$ ,  $c_{35|1}$
- 4  $C_{24|13}$ ,  $C_{45|13}$

4 0 8

 $5 \quad C_{25|134}$ 

 $T_1$ 

 $T_3$ 

 $T_4$ 

э

#### C-anonical vines

<span id="page-22-0"></span>Each tree has a unique node that is connected to all other nodes.

$$
f_{1234} = \underbrace{f_1 \cdot f_2 \cdot f_3 \cdot f_4}_{\text{edges in } T_1} \cdot \underbrace{c_{12} \cdot c_{13} \cdot c_{14}}_{\text{edges in } T_2} \cdot \underbrace{c_{23|1} \cdot c_{24|1}}_{\text{edges in } T_3} \cdot \underbrace{c_{34|12}}_{\text{edges in } T_3}
$$

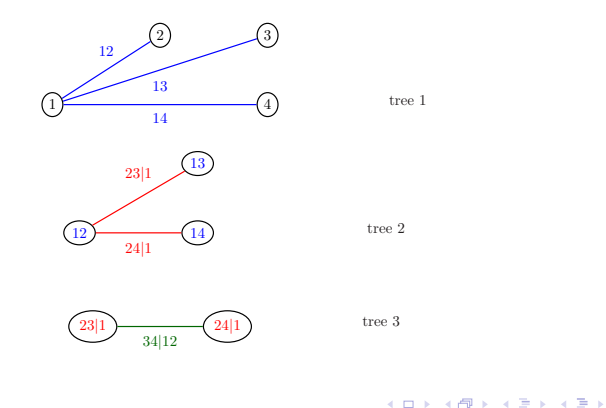

Krämer & Schepsmeier (TUM) [Introduction to vine copulas](#page-0-0) December 18, 2011 11 / 21

 $-990$ G.

### D-rawable vines

#### Each tree is a path.

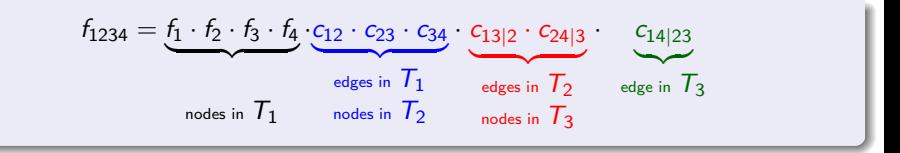

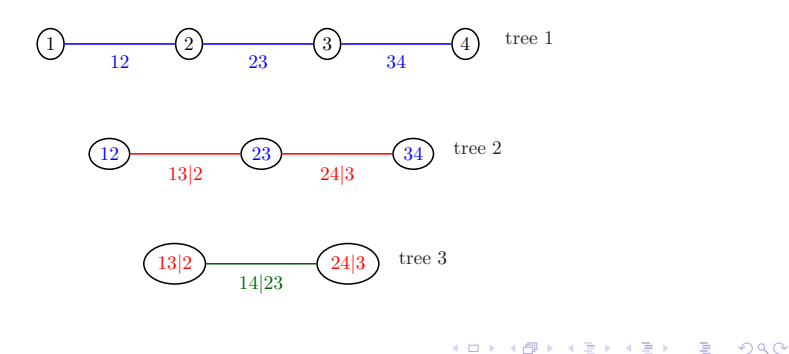

## Preliminary summary: pair-copula decomposition

#### So far

Given a d-dimensional density, we can

- **decompose it into products of marginal densities and bivariate copula** densities.
- represent this decomposition with nested set of trees that fulfill a proximity condition.

 $QQQ$ 

## Preliminary summary: pair-copula decomposition

#### So far

Given a d-dimensional density, we can

- **decompose it into products of marginal densities and bivariate copula** densities.
- represent this decomposition with nested set of trees that fulfill a proximity condition.

#### Question

Given data, how can we estimate a pair-copula decomposition?

 $QQQ$ 

Model = structure (trees) + copula families + copula parameters

Use our software package CDVine!

<span id="page-26-0"></span> $QQ$ 

Model = structure (trees) + copula families + copula parameters

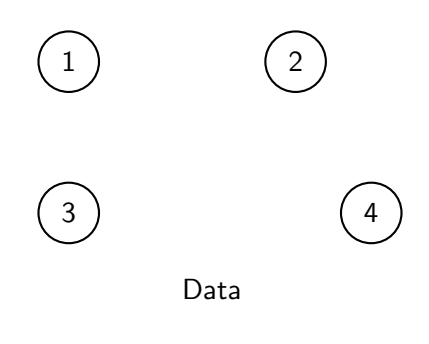

Use our software package **CDVine!** [\(Brechmann and Schepsmeier \(2011\)](#page-42-4))

 $QQ$ 

Model = structure (trees) + copula families + copula parameters

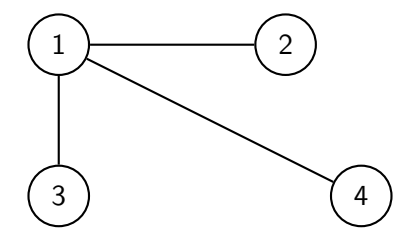

Use our software package **CDVine!** [\(Brechmann and Schepsmeier \(2011\)](#page-42-4))

Model = structure (trees) + copula families + copula parameters

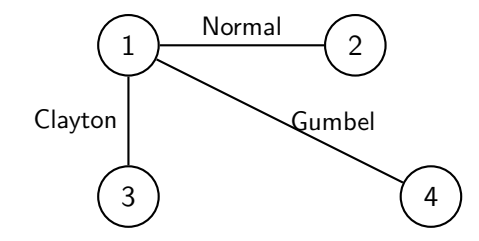

Use our software package **CDVine!** [\(Brechmann and Schepsmeier \(2011\)](#page-42-4))

Model = structure (trees) + copula families + copula parameters

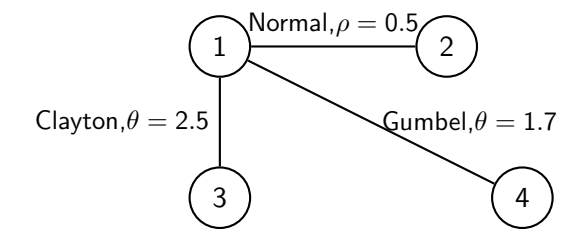

Use our software package **CDVine!** [\(Brechmann and Schepsmeier \(2011\)](#page-42-4))

Model = structure (trees) + copula families + copula parameters

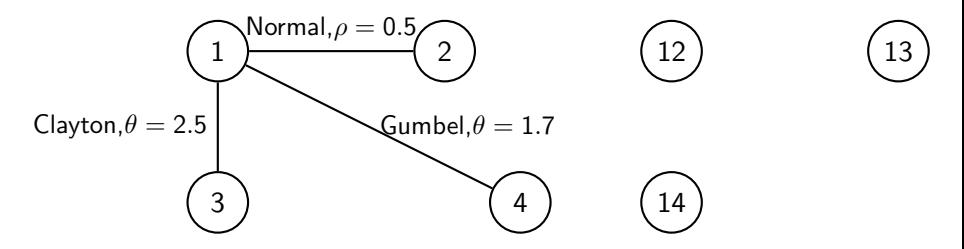

Pseudo observations

Use our software package **CDVine!** [\(Brechmann and Schepsmeier \(2011\)](#page-42-4))

 $200$ 

Model = structure (trees) + copula families + copula parameters

#### Problem:

- $\blacksquare$  Huge number of possible vines  $d(d-1)$  $\frac{(-1)}{2}$  pair-copulas
- $\rightarrow$  structure selection
- $\rightarrow$  copula selection
- $\rightarrow$  parameter estimation

#### Use our software package **CDVine!** [\(Brechmann and Schepsmeier \(2011\)](#page-42-4))

 $QQQ$ 

 $\mathbf{A} \oplus \mathbf{B}$   $\mathbf{A} \oplus \mathbf{B}$   $\mathbf{A} \oplus \mathbf{B}$ 

## Structure selection

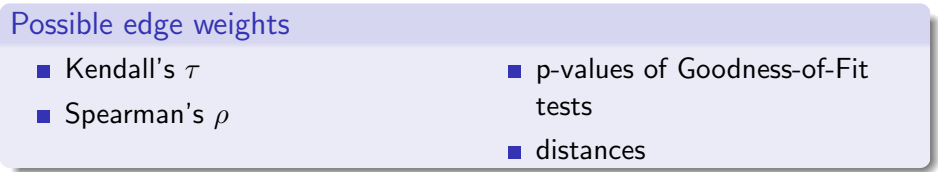

- 
- 
- 
- 

4 D F

 $200$ 

## Structure selection

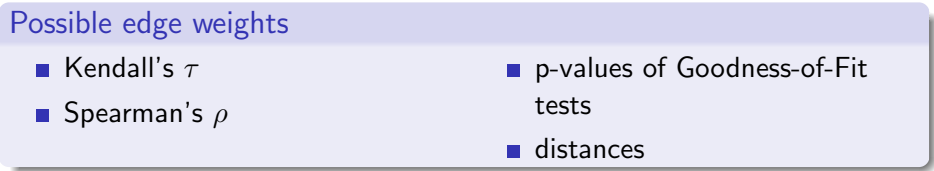

#### Model selection

is done tree by tree via

- optimal C-vines structure selection [\(Czado et al. \(2011\)](#page-42-5))
- Traveling Salesman Problem for D-vines
- Maximum Spanning Tree for R-vines (Dissmann et al. (2011))
- Bayesian approaches (Reversible Jump MCMC)

 $200$ 

## Copula selection

#### Copula selection

can be done via

- Goodness-of-fit tests
- $\blacksquare$  Independence test
- $\blacksquare$  AIC/BIC

graphical tools like contour plots,  $\lambda$ -function, ...

#### Possible copula families

- **Elliptical copulas (Gauss, t-)**
- one-parametric Archimedean copulas (Clayton, Gumbel, Frank, Joe,...)
- two-parametric Archimedean copulas (BB1, BB7,...)
- rotated versions of the Archimedean for neg. dependencies

...

## Parameter estimation

#### Estimation approaches:

#### **Maximum likelihood estimation**

- Parameters are estimated sequentially starting from the top tree.
- Parameter estimates can be used to define pseudo observations for the
- Parameter estimation via  $\theta = f(\tau)$  or bivariate MLE
- Sequential estimates can be used as starting values for maximum

 $200$ 

→ 何 ▶ → ヨ ▶ → ヨ

4 0 8

## Parameter estimation

#### Estimation approaches:

- Maximum likelihood estimation
- Sequential estimation:
	- Parameters are estimated sequentially starting from the top tree.
	- Parameter estimates can be used to define pseudo observations for the next tree
	- Parameter estimation via  $\theta = f(\tau)$  or bivariate MLE
	- Sequential estimates can be used as starting values for maximum likelihood

 $QQQ$ 

## Parameter estimation

#### Estimation approaches:

- Maximum likelihood estimation
- Sequential estimation:
	- Parameters are estimated sequentially starting from the top tree.
	- Parameter estimates can be used to define pseudo observations for the next tree
	- Parameter estimation via  $\theta = f(\tau)$  or bivariate MLE
	- Sequential estimates can be used as starting values for maximum likelihood

#### Bayesian estimation

 $QQQ$ 

## **Applications**

#### Dimensionality of applications

- Gaussian vines in arbitrary dimensions [\(Kurowicka and Cooke 2006\)](#page-42-6)
- **First non Gaussian D-vine models using joint maximum likelihood in 4** dimensions
- Bayesian D-vines with credible intervals in 7 and 12 dimensions
- **Joint maximum likelihood now feasible in 50 dimensions for R-vines**
- Sequential estimation of R-vines in  $100$  dimensions
- **Sequential estimation for**  $d \gg 100$  **dimensions with truncation** (i.e. higher order trees only contain independent copulas)
- Heinen and Valdesogo (2009) sequentially fit a C-vine autoregressive model in 100 dimensions

#### Application areas:

<span id="page-39-0"></span>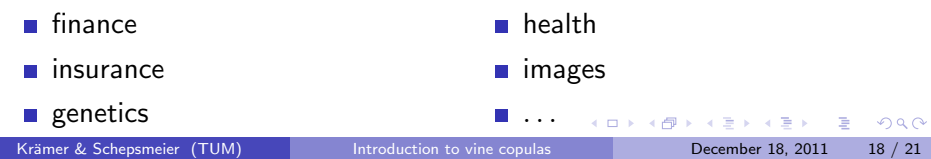

## Extensions (Projects of our research group)

#### Special vine models:

- $\blacksquare$  vine copulas with time varying parameters
- $\blacksquare$  regime switching vine models
- non parametric vine pair copulas
- Non Gaussian directed acyclic graphical (DAG) models based on  $PCC's$
- discrete vine copulas
- **u** truncated and simplified R-vines
- spatial vines
- copula discriminant analysis

÷

<span id="page-40-0"></span> $QQQ$ 

## Summary and outlook

- **PCC's such as C-, D- and R-vines allow for very flexible class of** multivariate distributions
- **Efficient parameter estimation methods are available for dimensions** up to 50
- **Model selection of vine tree structures and pair copula types for** regular vines still needs further work
- Efficient distance measures between vine distributions would be useful

<span id="page-41-0"></span> $QQQ$ 

<span id="page-42-2"></span>Aas, K., C. Czado, A. Frigessi, and H. Bakken (2009). Pair-copula constructions of multiple dependence.

Insurance, Mathematics and Economics 44, 182–198.

<span id="page-42-1"></span>Bedford, T. and R. M. Cooke (2001).

Probability density decomposition for conditionally dependent random variables modeled by vines. Annals of Mathematics and Artificial Intelligence 32, 245–268.

<span id="page-42-4"></span>Brechmann, E. C. and U. Schepsmeier (2011).

Dependence modeling with C- and D-vine copulas: The R-package CDVine. Submitted for publication.

<span id="page-42-3"></span>Czado, C. (2010). Pair-copula constructions of multivariate copulas.

In F. Durante, W. Härdle, P. Jaworki, and T. Rychlik (Eds.), Workshop on Copula Theory and its Applications. Springer, Dortrech.

<span id="page-42-5"></span>Czado, C., U. Schepsmeier, and A. Min (2011).

Maximum likelihood estimation of mixed c-vine pair copula with application to exchange rates. to appear in Statistical Modeling.

<span id="page-42-0"></span>Joe, H. (1996). Families of m-variate distributions with given margins and  $m(m-1)/2$  bivariate dependence parameters. In L. Rüschendorf and B. Schweizer and M. D. Taylor (Ed.), Distributions with Fixed Marginals and Related Topics.

<span id="page-42-6"></span>Kurowicka, D. and R. Cooke (2006). Uncertainty analysis with high dimensional dependence modelling. Chichester: Wiley.

Reading material, software and current projects:

<http://www-m4.ma.tum.de/en/research/vine-copula-models>  $\circ \circ \circ$ 

Krämer & Schepsmeier (TUM) [Introduction to vine copulas](#page-0-0) December 18, 2011 21 / 21

<span id="page-42-7"></span>

## Regular vine distribution

```
An d-dimensional regular vine is a sequence of d-1 trees
\blacksquare tree 1• d nodes: X_1, \ldots, X_d• d-1 edges: pair-copula densities between nodes X_1, \ldots, X_d2 tree i
     • d+1-i nodes: edges of tree i-1• d - i edges: conditional pair-copula densities
Proximity condition: If two nodes in tree j + 1 are joined by an
  edge, the corresponding edges in tree j share a node.
```
[back to talk](#page-22-0)

D.

<span id="page-43-0"></span> $QQQ$ 

 $\mathcal{A} \cap \mathcal{B} \rightarrow \mathcal{A} \ni \mathcal{B} \rightarrow \mathcal{A} \ni \mathcal{B} \rightarrow \mathcal{B}$